# **FX S-Utilities**

Die Erweiterung von FX Survey für die Leitungsdokumentation Strom, Gas, Wasser, Fernwärme, Kanal, Medien, Telekommunikation, etc.

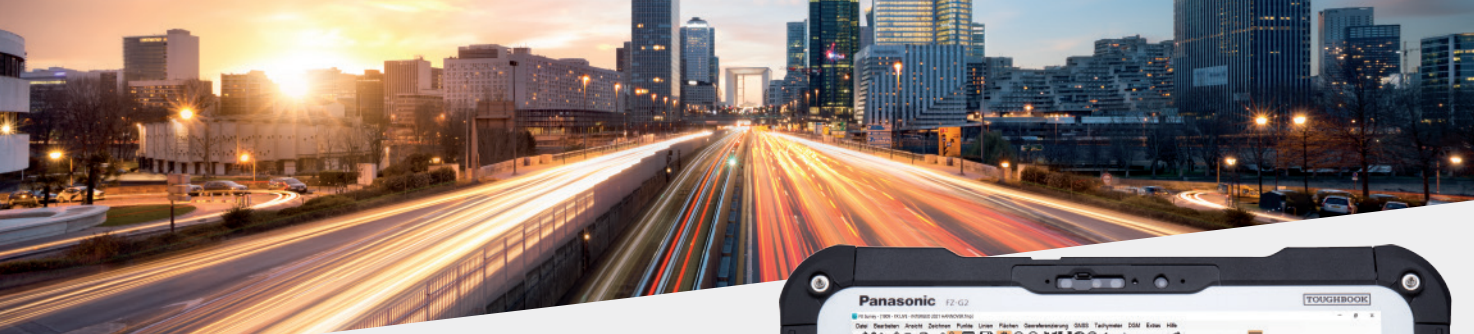

## **Die Lösung für alle Aufmaße im Bereich Medien - Ihr Spezialist FX S-Utilities**

- **X Der gesamte Funktionsumfang von FX Survey plus die zusätzliche Utilities Fachschale und Funktionalitäten**
- **X Automatische Objekterzeugung und Ausrichtung**
- **X Abstands-, Flucht-, Spann-, Orthogonalbemaßungen**
- **XTrassenaufmaße und automatische Dokumentation**
- **X Direkter Datenfluß zu den CAD und GIS im ID**
- **X Autimatische Objektausrichtung und Planerstellung**

# **Erfassen, Kontrollieren und Fortführen**

FX S-Utilities zeichnet sich durch eine umfangreiche Außendienst Fachschale für den gesamten Mediensektor aus. Zusätzliche Bemaßungen und die spezielle Objektbildungen erweitern die Basis der Ingenieurvermessung aus FX Survey. Das grafische Feldbuch bietet vielfältige Spezialfunktionen für den Bereich EVU, Stadtwerke, Telekommunikation, Breitbandausbau, Trassierung und viele weitere. Automatische Objekte wie Schutzrohre, Hausanschlüsse und Trassen vereinfachen die Erfassung im Feld. Die intuitiv bedienbare Softwarelösung ermöglicht die hochpräzise Erfassung von Leitungen und Armaturen und deren Sachdaten in den Bereichen Strom, Gas, Wasser, Fernwärme, Kanal, Telekommunikation, etc. auch für Technicker und Monteure. FX S-Utilities die Lösung für die Neuaufnahme, zum schnellen Feldvergleich und zur Fortführung und Dokumentation Ihres Bestands.

#### **Das Dortmunder Taschenmesser für alle Außendienstler: FX S-Utilities**

Als Außendienst-Speziallist ist FX S-Utilities die mobile Lösung für den Bereich Medien. Skalieren Sie selbst, von der reinen Leitungsdokumentation aller Netzsparten bis zur Dokumentation kompletter Umspannwerke und Kraftwerke. Führen Sie alle Arbeiten für die Trassierung von Leitungssystemen erfassungstechnisch mit FX S-Utilities durch. Mit der integrierten georeferenzierten Trassendokumentation übergeben Sie alle Daten zur Konstruktion der Trassen digital ins Büro. Der Anschluss Ihrer Vermessungsinstrumente und die aus der Praxis optimierten Erfassungs- und Zecihenfunktionen reduzieren die Nacharbeit enorm. Digitalisieren Sie Ihren Erfassungsprozess und den Datenfluß.

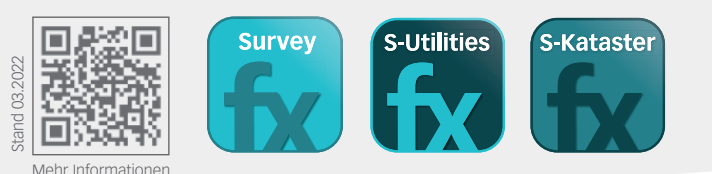

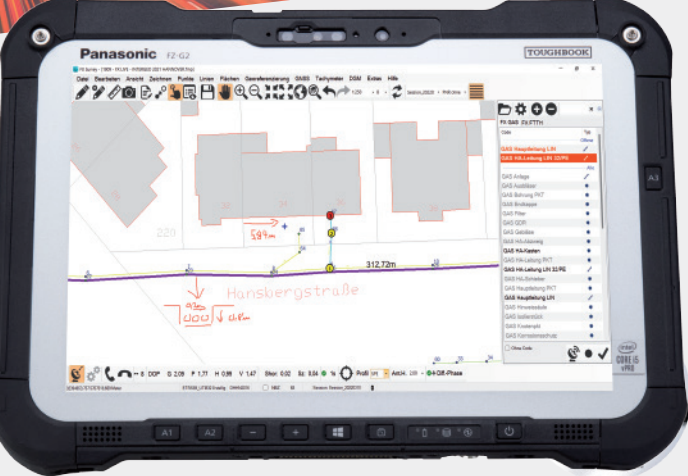

Toughpads von Panasonic, die idealen Begleiter im Außendienst.

#### **Messen, konstruieren und bemaßen digital, automatisert, gesichert**

Ein weiteres Beispiel aus der Reihe "Ein kleiner Klick mit Großer Wirkung": Die automatische Objekterstellung und die grafischen Konstruktionsfunktionen in FX S-Utilities sind speziell für die Stift- und Fingerbedienung im Außendienst konzipiert. Schutzrohre werden automatisch erzeugt, Leitungen bemaßt oder auf Basis einer Achse ganze Trassen und Leitungsstränge konstruiert. Gleichzeitig wird die Erfassungsqualität aller gemessenen Objekte durch die grafische Sichtkontrolle erhöht und qualitätsgesichert.

## **Kommunikation mit FX S-Utilities**

- XGIS (shp, gdb, mpk) und CAD (dxf, dwg, dgn) Daten direkt einlesen
- XGIS Daten direkt fortführen, GIS- und CAD Daten schreiben
- X Raster-, Vektordaten, WMS-Dienste im Außendienst nutzen
- $\boldsymbol{\mathsf{X}}$  Mit der Connect2 Technologie verbinden Sie FX an Ihre Systeme

## **Instrumentensteuerung**

- XTachymeter und GNSS:
- Hersteller und Modelle finden Sie auf unser Website
- **X** Leica Distometer und Digitalnivellier LS10/LS15

### **Kommentieren und Sachdaten erfassen**

Erhöhen Sie die Datenqualität durch die direkte Attributvergabe im Feld. Zusätzliche Bemerkungen, Skizzen und die Fotodokuemntation ergänzen die Aufnahme. Auswahllisten, Pflichtattribute und Abfragen bei der Sachdateneingabe sichern die Datenqualität. Legen Sie Ihre Attributeingaben selbst fest und führen Sie Ihr Planwerk direkt fort.

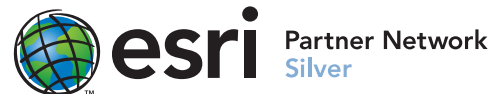

unter **frox-it.de**

frox GmbH Karl-Marx-Straße 32 44141 Dortmund

Telefon: +49 (0) 23 1.99 76 04 0 Fax: +49 (0) 23 1.99 76 04 900 E-Mail: info@frox-it.de www.frox-it.de

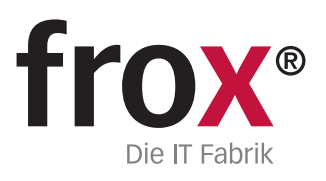

# **Automatische Datenfortführung mit FX S-Utilities**

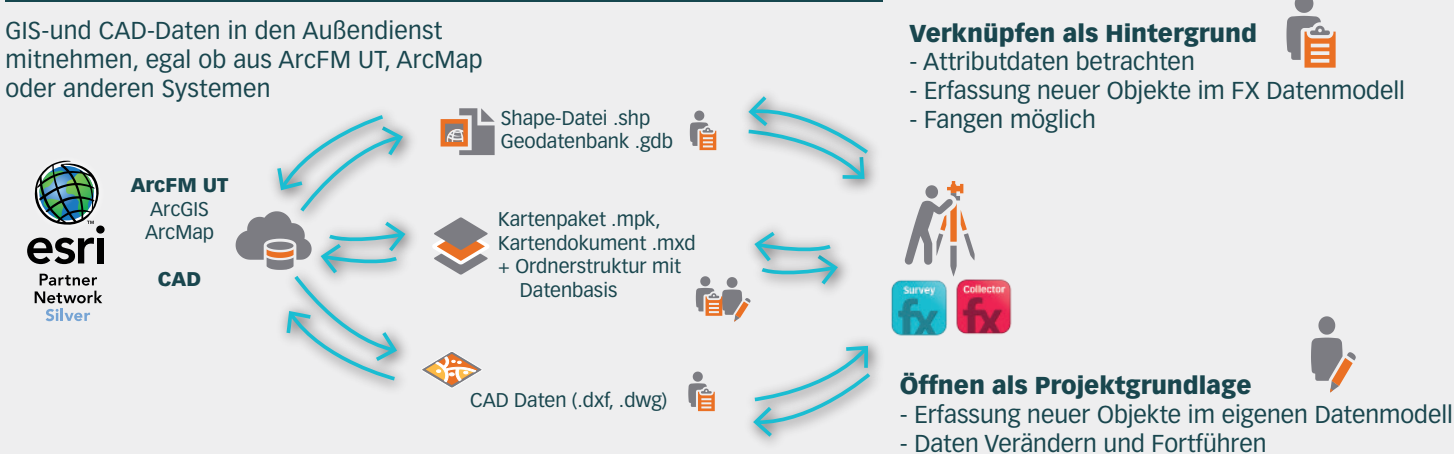

- Messpunkte zum Berechnungsstapel zuordnen

# **Objekte automatisch ausrichten und bemaßen mit FX S-Utilities**

Sie wollen kostspielige, aufwändige und immer wiederkehrende Tätigkeiten, wie das Ausrichten von Punktobjekten an Linien vereinfachen oder, noch besser, vollständig automatisieren?

Die Automatische Objektausrichtung ist eine weitere zeitsparende und sehr effiziente Spezialfunktion, die sich in den FX-Feldbüchern befindet. Im Außendienst erfasste Punktobjekte wie Sinkkästen, Abzweige, Hausanschlüsse, Muffen, Reduzierungen, etc. sind in der Regel nicht richtig ausgerichtet. Dies bedeutet für den Innendienst eine aufwändige Nachbearbeitung, bei der im Prinzip jedes gemessene Objekt noch einmal kontrolliert werden muss.

Für den Außendienst ist es ebenfalls zu aufwändig, alle Objekte händisch zu drehen, da er sich auf das Messen, Messen, Messen konzentrieren muss.

**Die Automatische Objektausrichtung der FX-Feldbücher übernimmt diese Arbeit für Sie und richtet Hausanschlüsse nach Häusern, Sinkkästen nach Bordsteinkanten, Muffen nach Leitungen, etc. aus.**

Mit den automatischen Bemaßungsfunktionen in FX S-Utilities lassen sich mit einem Klick massenhaft Objekte und Linien bemaßen sowie Spannmaße oder orthogonale Bemaßungen anbringen.

- Attributdaten bearbeiten

#### **Automatisch bemaßen bedeutet, zwei Punkte oder Objekte bestimmen und die FX-Feldbücher erledigen den Rest, inkl. der Beschriftung in Ihrem Plan.**

Nutzen Sie die Bemaßungsfunktionen z.B. auch für Gebäudeinnenaufmaße oder zur Bestimmung von Flächengrößen und/ oder Umringen Ihrer gemessenen Polygone.

Die FX-Feldbücher machen es Ihnen damit nicht nur leicht im Außendienst die Daten zu erfassen, sondern sie erleichtern und minimieren zusätzlich die Nachbearbeitung Ihrer Pläne im Innendienst.

Die Spezialfunktionen dienen dazu, Ihre individuellen Arbeitsweisen effizient zu unterstützen. Spezialfunktionen können konfiguriert werden und müssen nicht aufwändig und kostspielig programmiert werden. Hierdurch behalten Sie die volle Flexibilität für die Zukunft und bestimmen selber Ihre Arbeitsweise!

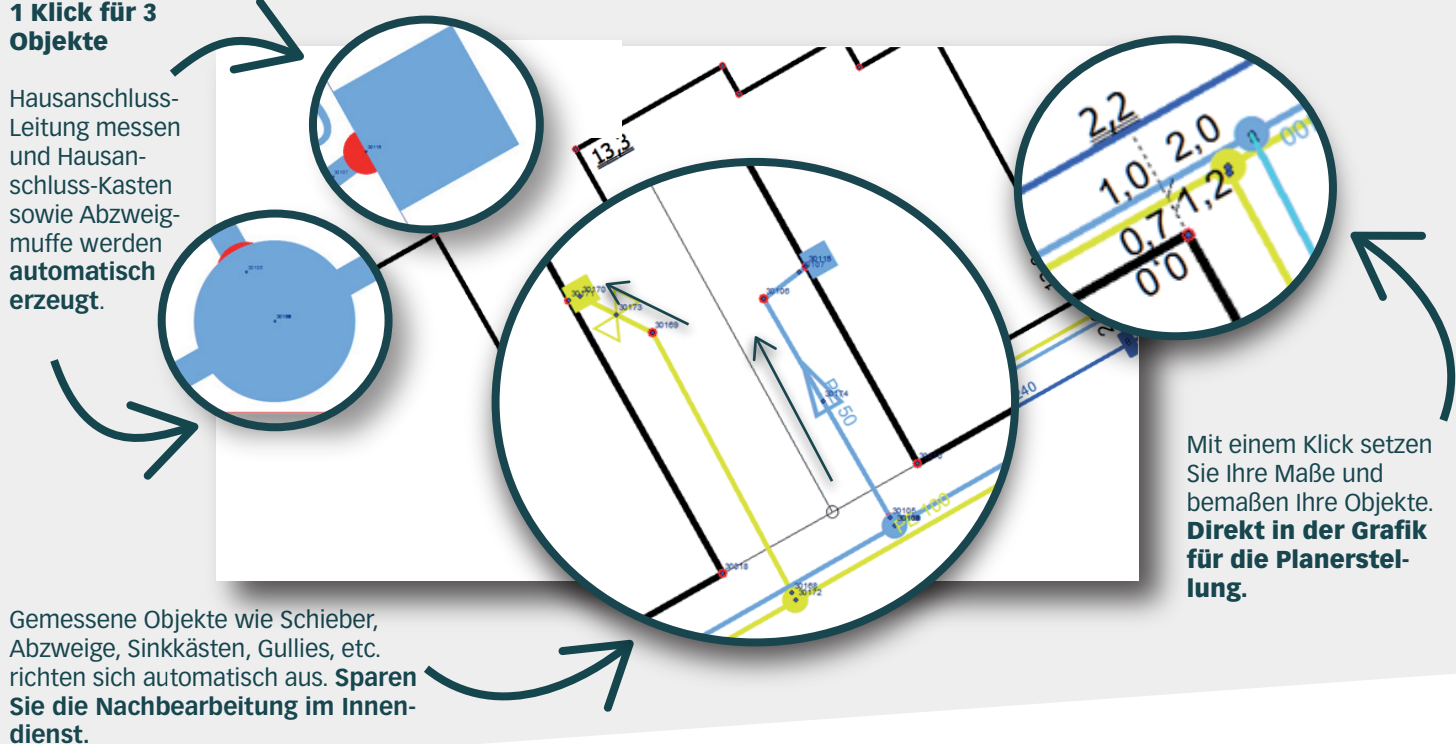

**SYSTEMVORAUSSETZUNGEN** – (Minimum) für Rough Tablet- PC / PenPC / Tablet PC (außendiensttaugliche PCs); **Betriebssystem:** Windows 10/11; **CPU-Geschwindigkeit:** 1.6GHz oder höher; **Prozessor:** x86 Intel Core Duo, Pentium 4; Speicher/RAM: 2GB; Display-Properties: 24 Bit Farbtiefe; Screen-Resolution: 1024x768; Auslagerungs-<br>speicher: 500 MB; Video/Graphik Adapter: 24 Bit fäh Umgebung; Speicherplatz: 1,5 GB Festplattenspeicher, zusätzlich 500 MB für Projekte; .Net Framework: 4.0; Gerätesteuerung: GPS (NMEA), GNSS Antenne, Distanzmessgerät Disto, Tachymeter, ggf. Bluetooth-, Funk- oder Kabelanschlussmöglichkeiten

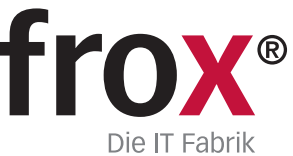

Das digitale grafische Feldbuch - Die Lösung für den Außendienst in der Ingenieurvermessung

#### **Vermessung 4.0 – Ihre Vorteile auf den Punkt gebracht**

- **X** Jahrzehntelanges, praktisches Vermessungs-Know-how
- **X** Spezielle Außendienstoberfläche und Bedienung
- **X** Qualitätssicherung mit grafischem Arbeiten vor Ort
- **X** Aufmaß, Auswertung und Planerstellung in einem Schritt
- **X**Verschmelzung von CAD, GIS und Vermessung
- **X** Prozessorientierte Tachymeter- und GNSS-Steuerung
- **X**Digitalisierung der Arbeitsprozesse -
- Vorbereitung / Messung / Planerstellung

### **Das Herzstück der Vermessung liegt im Feld und ist der Außendienst**

Die Daten, die bei Wind und Wetter im Außendienst erhoben werden, sind Basis und Kapital jeden Ingenieurbüros. Kern der Datenerhebung sind die Prozesse im Feld. Wir sind Ihr Außendienst-Partner. Wir kennen die Praxis und versorgen Ihre Messtrupps mit Allem, was vor Ort benötigt wird. FX ist die Außendienstlösung!

#### **Prozesse zu Ende denken**

Es gibt Arbeitsabläufe, die im Feld stattfinden und Arbeitsabläufe, die im Innendienst ablaufen. Warum nicht die im Außendienst angefangenen Prozesse auch im Außendienst abschließen? Kombinieren Sie Ihre Feld und Office Prozesse intelligent miteinander.

Erstellen Sie Ihren Plan voll automatisiert während der Messung. OHNE Mehraufwand! Sie messen und die Grafik entsteht direkt in Ihrem Feldbuch.

Eine Grafik sagt mehr als tausend Punktcodes!

#### **Instrumenten-Anschluss**

Steuern Sie Ihr Tachymeter und Ihre GNSS-Antenne direkt mit FX Survey. Das grafische Feldbuch bietet die Anschlussmöglichkeit an alle gängigen Tachymeter und GNSS-Antennen. Keine weitere Software, keine zusätzlichen Kontroller. So steht es Ihnen frei, ob Sie mit FX Survey als 1-Mann oder 2-Mann Messtrupp arbeiten.

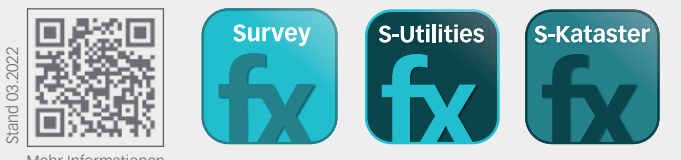

Mehr Informationen unter **frox-it.de**

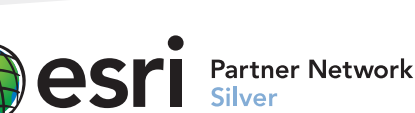

frox GmbH Karl-Marx-Straße 32 44141 Dortmund

Telefon: +49 (0) 23 1.99 76 04 0 Fax: +49 (0) 23 1.99 76 04 900 E-Mail: info@frox-it.de www.frox-it.de

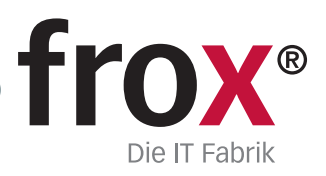

Für die Arbeit im Außendienst empfiehlt frox das Panasonic FZ-G2.

ē

**D** # 00

frox

**TOUGHPAD** 

## **Ihre Erfassung noch effizienter**

 $\Theta^{\prime\prime} \bullet \negthinspace \Theta^{\prime\prime}$ 

Panasonic

 $<sup>①</sup>$ </sup>

/ 7 / 0 B / 188 | 4 9 9 10:00 h-1

FX Survey unterstützt Sie bei der Arbeit, wo es nur geht. Unsere cleveren Prozesse denken mit und erleichtern Ihnen die Arbeit bei Ihrer Erfassung. Egal, ob Sie sich von FX Survey durch Ihre Achsabsteckung führen lassen oder sich gemessene Objekte im Plan automatisch ausrichten: FX Survey ist die intelligente Art der Vermessung.

### **Kommunikation mit FX Survey**

- X
- XRaster-, Vektordaten, WMS-Dienste im Außendienst nutzen
- XMit der Connect2 Technologie ist FX an Ihre Innendienst Software angeschlossen

### **Instrumentensteuerung**

- X
- GNSS (Hersteller und Modelle siehe Rückseite)
- X X Leica Distometer und Digitalnivellier LS15

## **Zeichnen und Kommentieren**

Kroki, Skizzen und Notizen sind in FX digital, georeferenziert und transparent gespeichert. Sie sehen die Informationen aus dem Feld jederzeit vor dem sachlichen Datenbezug. Sie benötigen kein Papier im Außendienst und führen Ihre Skizzen digital im gemessenen Plan. Einfach und immer wieder selbsterklärend, auch nach vielen Wochen oder Monaten, stehen die Informationen an Ort und Stelle zur Verfügung.

## **Prozessorientierte Tachymeter-Steuerung in FX Survey**

Steuern Sie Ihre Tachymeter direkt über die Oberfläche von FX. Sie benötigen keine zusätzliche Steuerungssoftware und keine zusätzlichen Kontroller. So steht es Ihnen frei, ob Sie mit FX Survey als 1-Mann- oder 2-Mann-Messtrupp arbeiten.

#### **Integriert in FX Survey – Alles inklusive, optimiert für das performante Messen**

Vergessen Sie verschachtelte Menüs und versteckte Eingaben. Mit der integrierten Tachymeter-Steuerung von FX Survey ist es kinderleicht sich zu stationieren und qualitätsgesichert zu arbeiten. FX Survey führt Sie Schritt für Schritt durch Ihre Messung. Jahrzehntelanges Vermessungs-Know-How aus der Praxis macht es möglich. Sie konzentrieren sich auf Ihre Messung und den Rest übernimmt FX Survey für Sie.

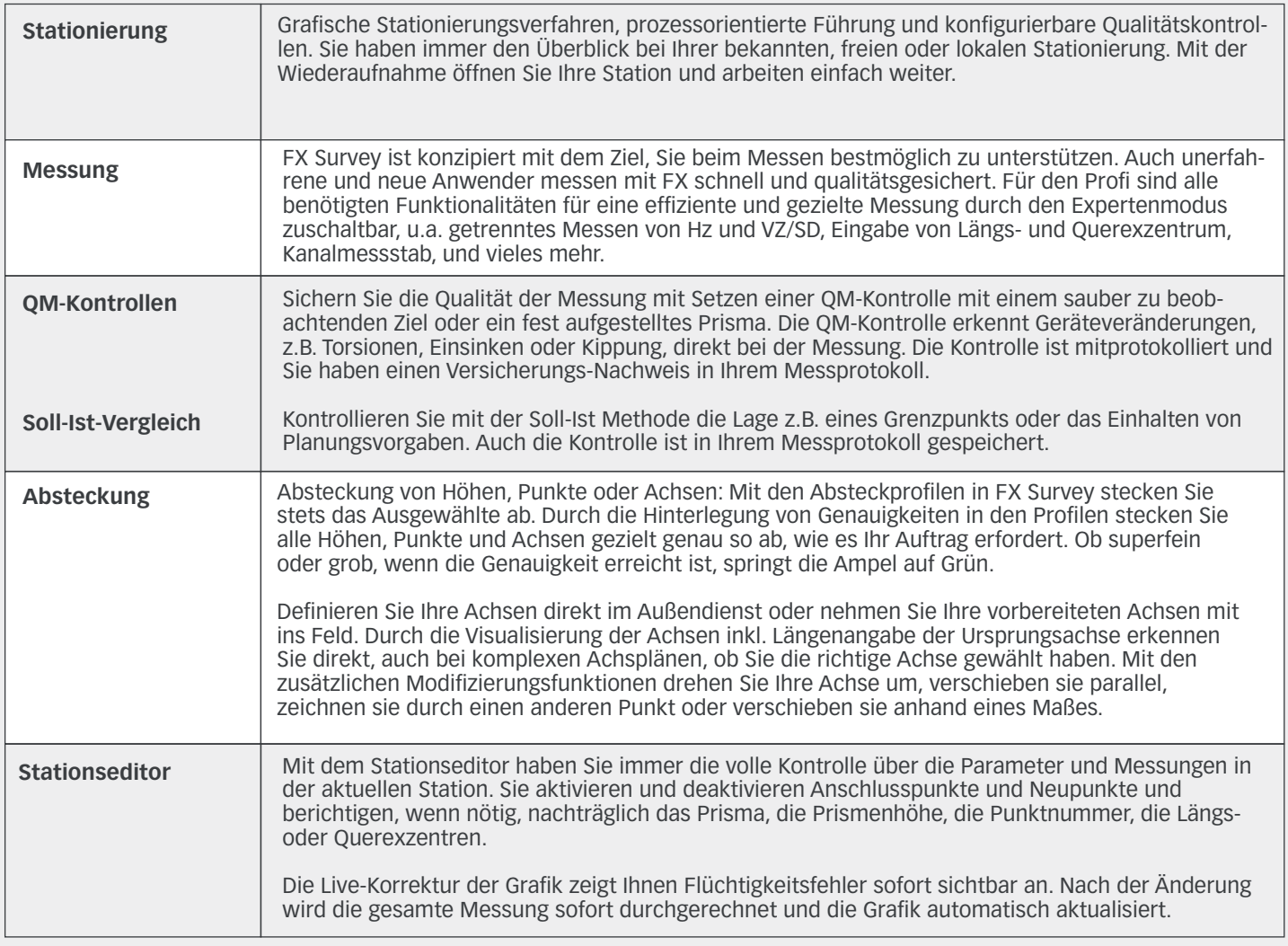

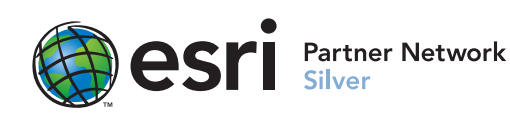

frox GmbH Fax: +<br>Karl Mary Straße 22 – E. Mail: in 44141 Dortmund www.frox-it.de

Karl-Marx-Straße 32 E-Mail: info@frox-it.de Telefon: +49 (0) 23 1.99 76 04 0 Fax: +49 (0) 23 1.99 76 04 900

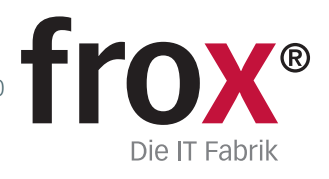

Instrumenten-Steuerung mit dem grafischen Feldbuch, Anschlussmöglichkeit an alle gängigen Instrumente!

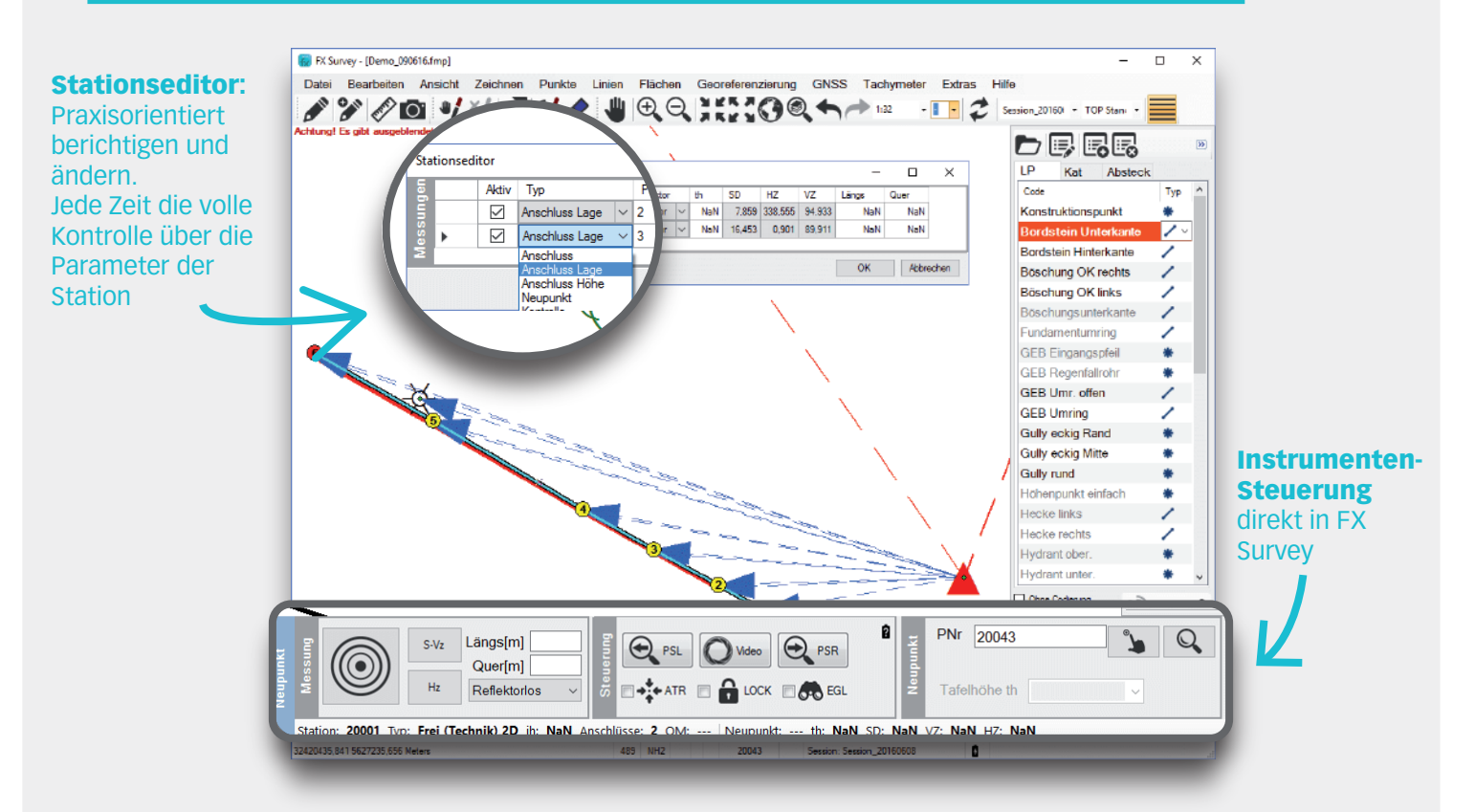

# **GNSS-Messung in FX Survey**

Mit FX Survey konfigurieren und steuern Sie Ihre GNSS-Antenne. Die Einrichtung des RTK Dienstes, die Einstellung der Transformation und des vorhandenen Höhenmodells organisiert FX Survey. Die Messung erfolgt dann direkt aus FX Survey heraus. Dabei haben Sie alle Parameter, den Lösungstyp und Ihre Satelliten im Blick.

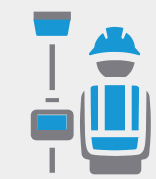

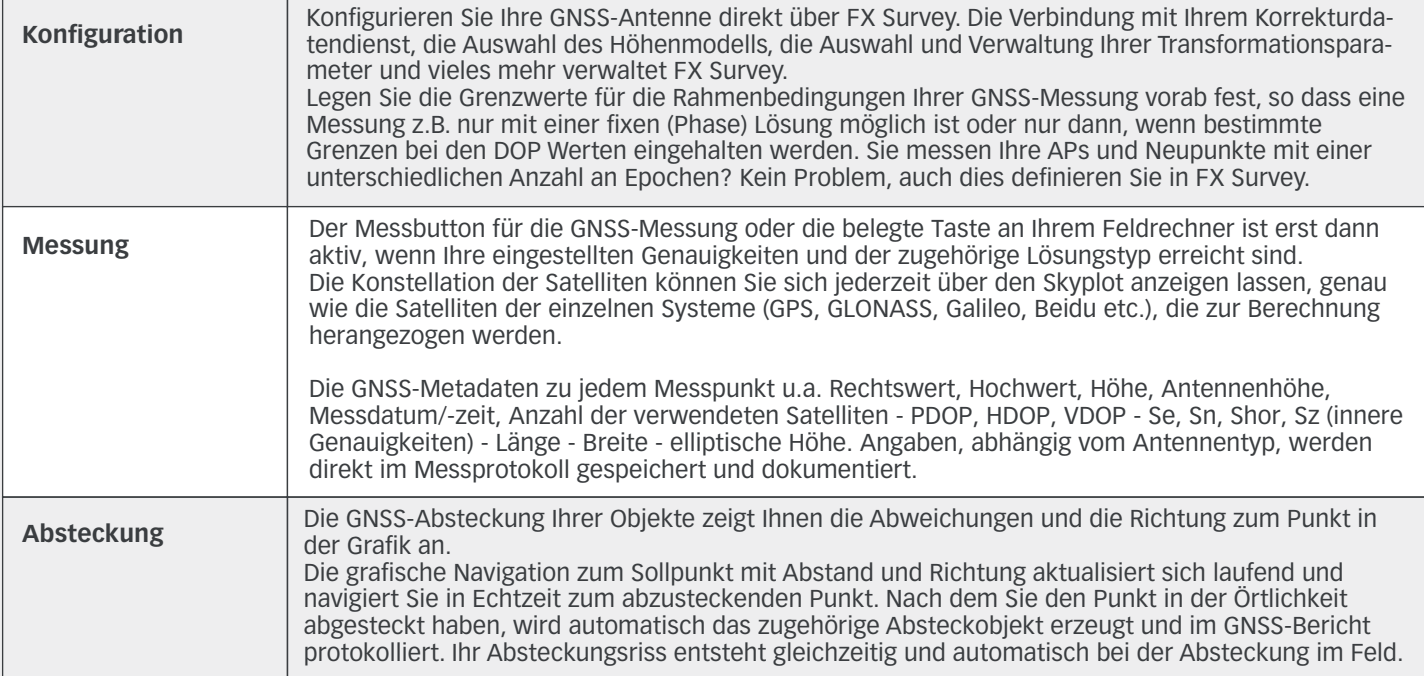

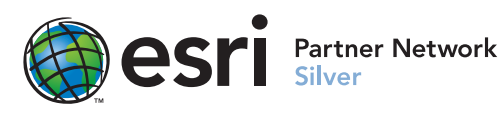

frox GmbH Karl-Marx-Straße 32 44141 Dortmund

Telefon: +49 (0) 23 1.99 76 04 0 Fax: +49 (0) 23 1.99 76 04 900 E-Mail: info@frox-it.de www.frox-it.de

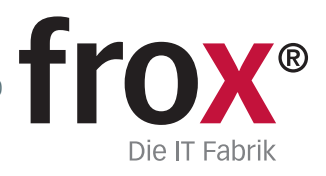

Vorbereitung, Messen und Planerstellung. FX Survey begleitet Sie über Ihren gesamten Arbeitsablauf

# **Organisation und Vorbereitung**

Sie haben digitale Daten vorliegen? – Warum dann keinen digitalen Datenfluss schaffen?

FX ist die einzige Vermessungssoftware, in der Außendienst-Prozesse, GIS und CAD verschmolzen sind – Vermessung 4.0! FX Survey öffnet und speichert Ihre im Innendienst vorbereiteten Projekte im Außendienst. Geograf, GeoMapper, AutoCAD, VermCAD, ArcGIS, Q-GIS, KIVID, KAVDI, Geo8, Smallworld und viele Programme mehr sind an den digitalen Datenfluss angebunden.

Zusätzlich ermöglicht der frei definierbare Punktimport Koordinatendateien, ASCII Dateien, CSV, TXT oder Messwertdaten einzuspielen. Selbst vor Server-Diensten (z.B. WMS) macht FX Survey nicht halt. Nutzen Sie die Open Data Angebote! FX überbrückt die räumliche Trennung von Außendienst und Büro. Ihre Trupps sind digital und online mit dem Büro vernetzt und haben 100% Zugriff auf die im Arbeitsablauf benötigten Daten und Informationen.

### **Messen im Außendienst**

**Der Plan entsteht direkt vor Ihren Augen - Sie sparen sich Nacharbeit und vermeiden Fehlcodierungen sowie Feldvergleich und Nachmessungen.**

Sie erfassen Punkte und es entstehen Objekte, z.B. Bäume, Mauern oder Pflegeflächen. Dabei erfassen Sie die zugehörigen Attribute im gleichen Arbeitsschritt. Aktivieren Sie Ihre Linienzüge (z.B. Bordstein, Böschung, Grenze, etc.) direkt aus der Grafik. Automatisch erkennt FX Survey die Art des gewählten Objektes und stellt dies für den nächsten Messpunkt ein.

#### **Verklicken, verwechseln der Linie, aufwändige Neuorientierung nach Standortwechsel – Alles Geschichte!**

Messen Sie Ihre Straßenkreuzung parallel mit vier Bordsteinunterkanten, vier Bordsteinoberkanten, vier Randsteinen, zwei Straßenmittellinien, evtl. vier Böschungsoberkanten und vier Böschungsunterkanten, Ampeln, Bäumen, Sträuchern, Schachtdeckeln, etc… Ergänzen Sie alles mit georeferenzierten Fotos und Sachdaten direkt im Projekt und behalten Sie IMMER den Überblick.

FX Survey ist rein für den Außendienst konzipiert und keine anprogrammierte oder umgemünzte Innendienst-CAD. FX Survey ist Ihr Spezialist für den Einsatz im Feld und für die hohen Ansprüche des Außendienstes. Denn für Geschwindigkeit auf der Vermessungs-Autobahn brauchen Sie einen Sportwagen und kein Fahrrad.

Skalieren Sie die Größe der gesamten Oberfläche nach Ihrem Empfinden, die Symbole bleiben gestochen scharf und das bei der gewohnten Full-HD Auflösung. Bedienen Sie FX per Finger oder Stift wie Sie es bevorzugen, lästiges verklicken gehört der Vergangenheit an.

Die Ein-Klick-Philosophie bedeutet, eindeutige Symbole in schlanken Docks, strukturierte Menüs und keine versteckten Funktionen. In den Docks legen Sie Ihre am meisten genutzten Funktionen in Form von Symbolen ab. Vergeuden Sie nicht Ihre Zeit, an sechs Stellen Funktionen zu suchen, wenn Sie dies mit einem intelligenten Klick erledigen. Sich in komplexen Strukturen zurecht finden zu müssen gehört mit FX der Vergangenheit an, wir haben die Erfassung vereinfacht und auf die tägliche Praxis ausgerichtet.

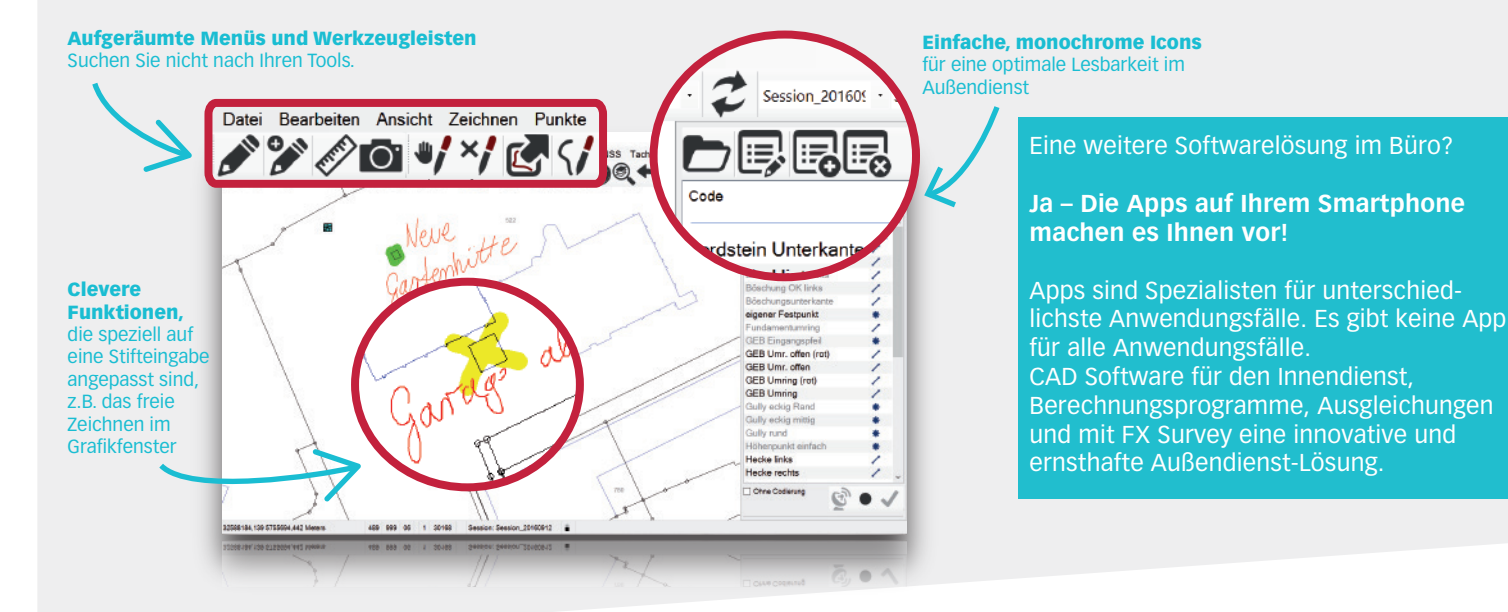

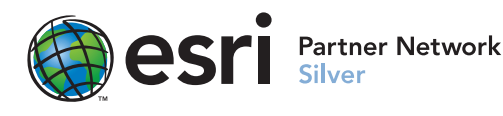

frox GmbH Karl-Marx-Straße 32 44141 Dortmund

 E-Mail: info@frox-it.de Telefon: +49 (0) 23 1.99 76 04 0 Fax: +49 (0) 23 1.99 76 04 900 www.frox-it.de

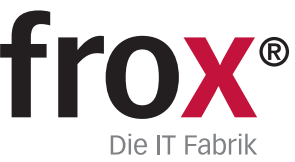

Geben Sie Ihre Ergebnisse direkt vor Ort an Ihren Auftraggeber? Bevorzugen Sie das Vier-Augen-Prinzip mit Weiterverarbeitung im Innendienst? Beide Wege werden mit FX dadurch aufgewertet, dass der Messtruppführer Abweichungen von den Qualitätsvorgaben sofort erkennt und sie direkt vor Ort verbessert.

Steigern Sie die Qualität und sehen Sie Ihre Stationierungen und die interaktive Vorschau Ihrer Konstruktionen optisch in der Grafik. Der Truppführer beurteilt sofort die Güte seines Messaufbaus. Durch die prozessorientierte Tachymeter-Steuerung erkennt der Anwender zu jeder Zeit, welche Parameter eingestellt sind. Verwechselungen, z.B. ein falsch eingestelltes Prisma oder eine zu niedrige Prismenhöhe, sind minimiert und kann der Messtruppführer sofort korrigieren. Doppelte Punktnummern und Punktverwechselungen sind mit FX Survey Vergangenheit.

### **Abgabe und Planerstellung**

Der digitale Datenfluss in FX Survey funktioniert in beide Richtungen. Alles, was Sie in der Örtlichkeit gemessen haben, steht im Innendienst zur Weiterverarbeitung zur Verfügung. Und FX Survey kann noch mehr:

**Schnell einen Lageplan oder DXF vor Ort abgeben? Inkl. Rahmen und Spiegel? Direkt aus dem Feld? Kein Problem! Mit der integrierten Druckfunktionalität in den FX Feldbüchern erstellen Sie im Feld Ihre Ausdrucke oder PDFs und übergeben diese an Ihren Auftraggeber.**

#### Nutzen Sie den mitgelieferten digitalen Datenfluss! Direkt mit nur einem Klick: Speichern in jedem Format

Die innovative Darstellung der jeweils aktuellen Arbeitsaufgabe erleichtert die Live-Beurteilung der Situation. FX Survey und die gemessenen Punkte geben dem Anwender jederzeit eine Rückmeldung über den aktuellen Status: Ihr Auto warnt Sie auch, wenn Sie zu schnell fahren oder die Temperatur unter 4 Grad fällt. Auch im Nachhinein erkennen Sie über die Historie und den Lebensstatus die Entstehung und die Meßkonstellation der Punkte.

Durch die intelligente Meß- und Konstruktionsverwaltung wissen die Punkte in FX Survey, wie sie entstanden sind und können im Nachgang für das gesamte Projekt verändert und neu durchgerechnet werden.

Und sollten Sie doch einmal nicht mehr weiter wissen, steht Ihnen mit FX Deutschlands einziger Live-Support im Feld zur Verfügung!

#### **Entscheiden Sie selbst!**

Sie werden auf der Baustelle immer wieder aufgefordert, noch schnell ein paar Achsen mit abzustecken? Kein Problem! Erzeugen Sie direkt ein PDF-Dokument mit Ihrer zusätzlichen Leistung und lassen Sie sich dieses digital quittieren. Nachträgliche Diskussionen um die Abrechnung sind damit hinfällig.

Mit den grafischen Feldbüchern der FX Survey Serie können Sie Ihre Pläne direkt per E-Mail versenden, im MeßKW drucken oder im Büro die Messung für die analoge Akte ausgeben. Die integrierte Druckfunktion ermöglicht es Ihnen, unterwegs einen ersten Plan oder Riss zu erstellen, mit allem **was dazu gehört.**

Daten in der CAD- und GIS-Welt verarbeiten

Seien Sie für die Zukunft gewappnet!

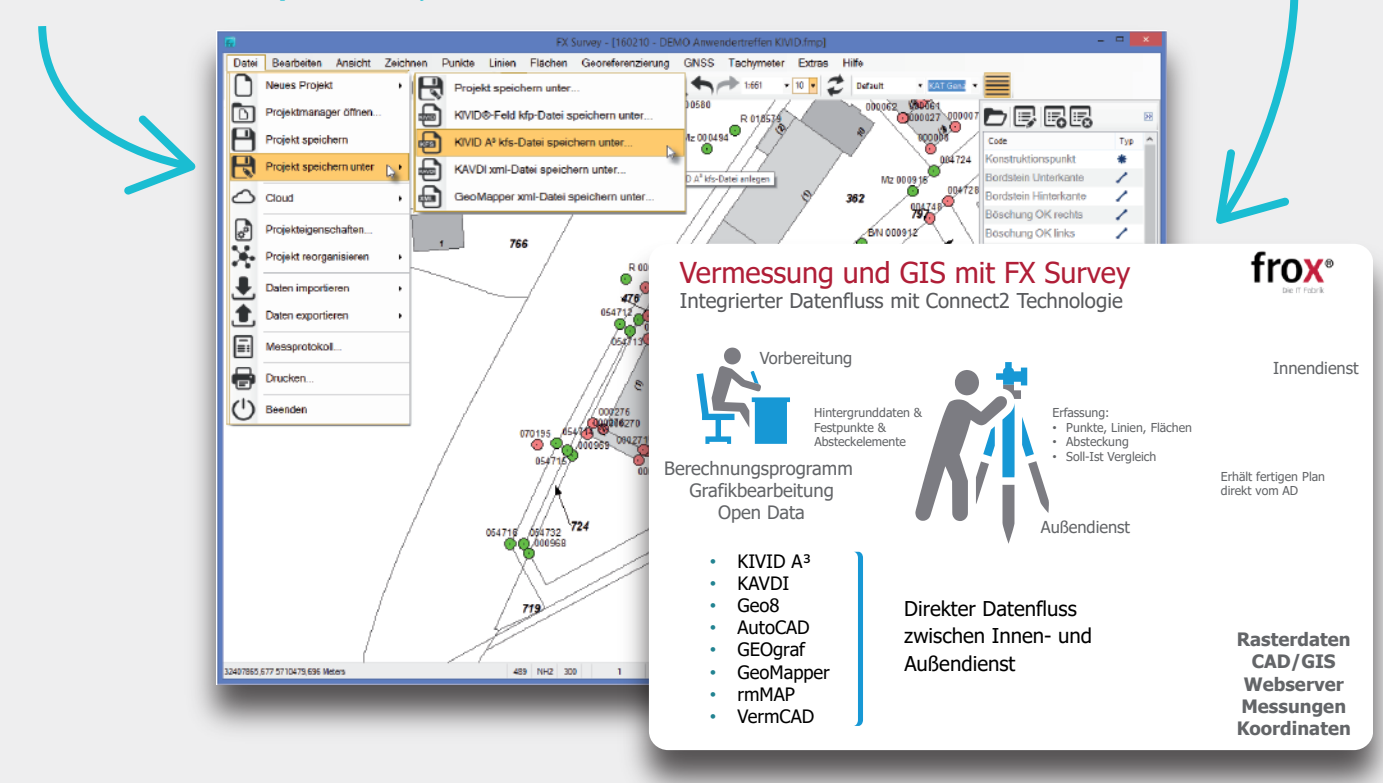

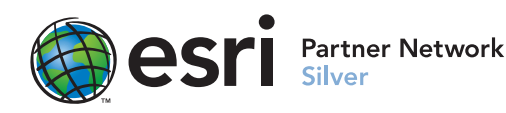

frox GmbH Karl-Marx-Straße 32 44141 Dortmund

Telefon:+49 (0) 23 1.99 76 04 0 Fax: +49 (0) 23 1.99 76 04 900 E-Mail: info@frox-it.de www.frox-it.de

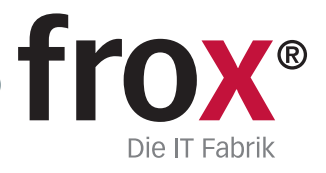

Prozessorientierte Tachymeter-Steuerung und GNSS-Messung Digitaler Datenfluss zu Ihrer bestehenden Softwarearchitektur

# **Integrierte Tachymeter-Steuerung für:**

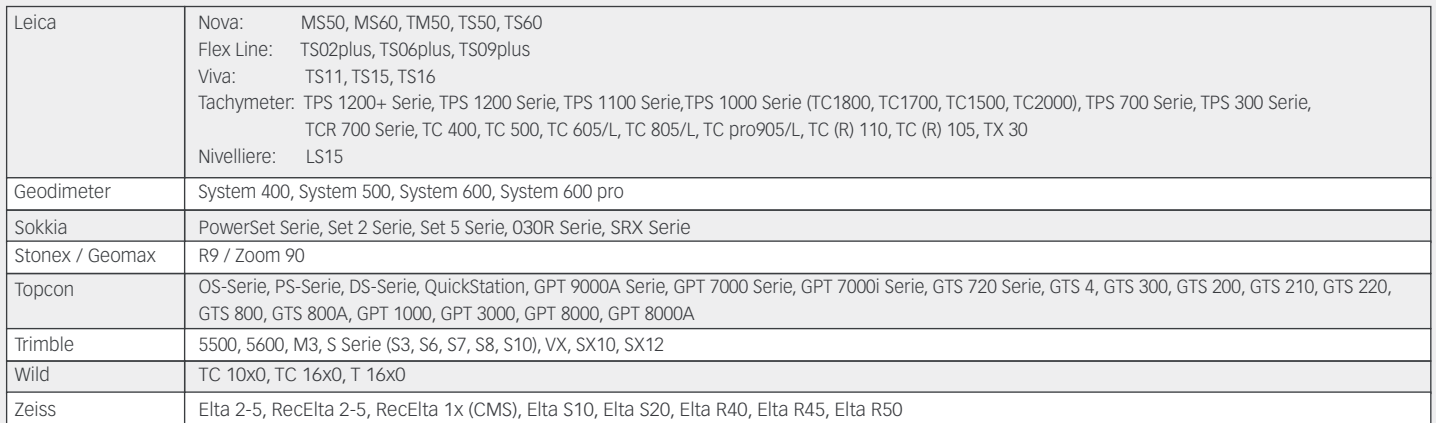

# **Integrierte GNSS-Messung für:**

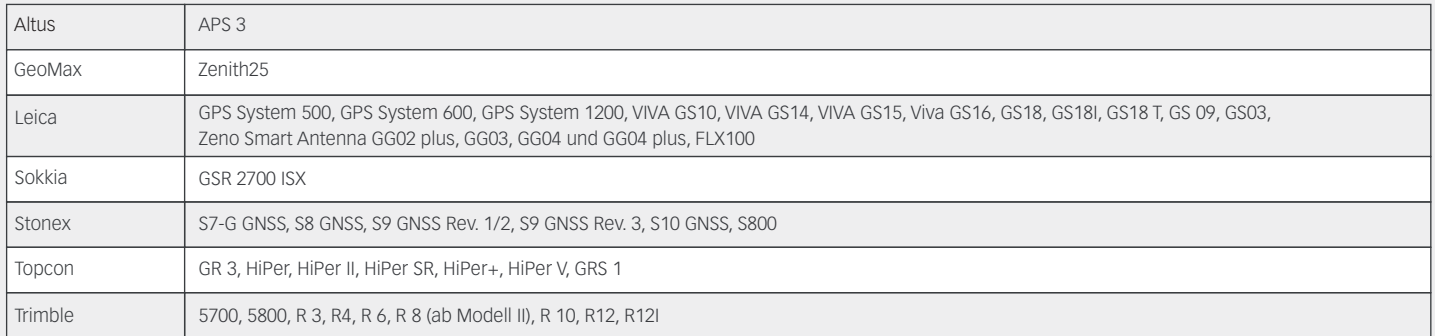

# **CAD-, Berechnungs- und GIS-Programme:**

Durch die Connect2 Technologie binden Sie FX Survey nahtlos in Ihre Bürolandschaft ein und profitieren von einem durchgängigen digitalen Datenfluss. Behalten Sie Ihre Prozesse im Innendienst bei und revolutionieren Sie Ihren Außendienst.

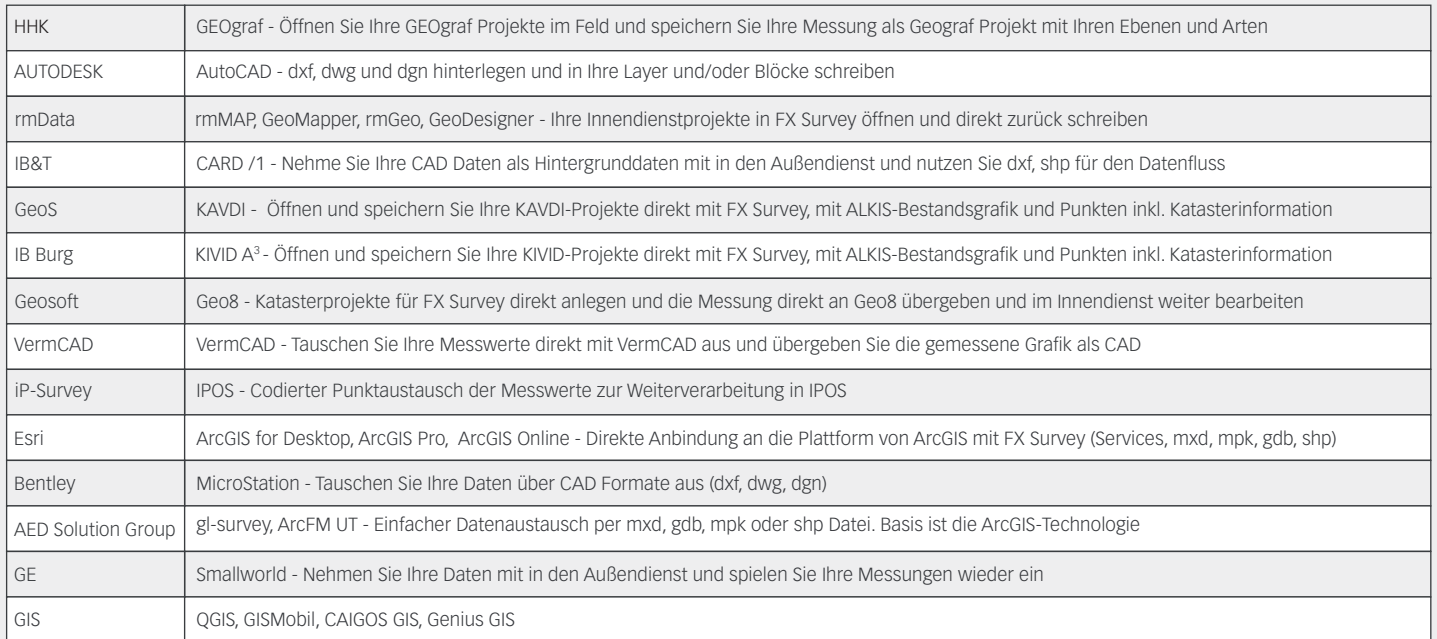

Weitere Instrumente (auch ältere Modelle) und Systeme binden wir gerne auf Nachfrage an.

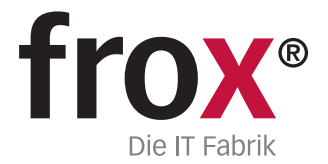

**SYSTEMVORAUSSETZUNGEN** – (Minimum) für Rough Tablet- PC / PenPC / Tablet PC (außendiensttaugliche PCs); **Betriebssystem:** Windows 10/11; **CPU-Geschwindig:**<br>**kei**t: 1.6GHz oder höher; Prozessor: a86 Intel Core Duo, Pentium